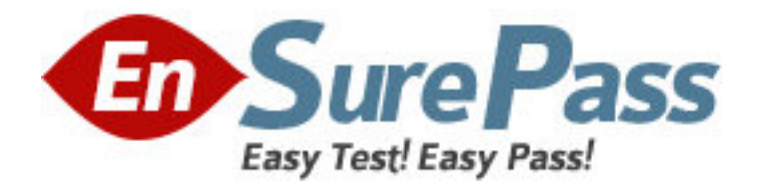

**Exam Code:** jn0-341 **Exam Name: ER.Associate (JNCIA-ER) Vendor:** Juniper Networks **Version:** DEMO

## **Part: A**

1: Which command copies the factory-default files to your backup media?

A.request system snapshot rescue

B.request system snapshot factory

C.request system snapshot default

D.request system snapshot as-primary

## **Correct Answers: B**

2: What are two methods of accessing a Juniper enterprise router? (Choose two) A.RSH B.HTTPS C.console D.J-Config **Correct Answers: B C** 

3: What is the default route preference for static routes? A.0 B.5 C.10 D.170 **Correct Answers: B** 

4: What is shown by the command show interfaces extensive fe-0/0/0 but not shown by the command show interface detail fe-0/0/0?

A.input error counter B.interface MTU size C.input packets counter D.the IP address on logical interface fe-0/0/0.0 **Correct Answers: A** 

5: What does the number one (1) represent for interface fe-0/0/1? A.port number B.PCI slot number C.channel number D.virtual PIC number **Correct Answers: A** 

6: What are two functions of the Intel IXP processors? (Choose two.) A.keepalives B.route-lookup C.CRC validation D.Layer 2 decapsulation **Correct Answers: A C** 

7: Which CLI command will ping destination 10.0.29.1 ten times and display the incoming interface of the received packet? A.ping count 10 10.0.29.1 detail B.ping number 10 10.0.29.1 detail C.ping count 10 10.0.29.1 extensive D.ping number 10 10.0.29.1 extensive **Correct Answers: A** 

8: Which J-Web menu displays the users currently logged into the CLI? A.Monitor > Users B.Manage > Users C.Monitor > System D.Manage > System **Correct Answers: C** 

9: Which multicast address does RIPv2 use for route updates by default? A.224.0.0.2 B.224.0.0.5 C.224.0.0.9 D.255.255.255.255 **Correct Answers: C** 

10: Which two statements regarding system logging on a Juniper enterprise router are correct? (Choose two.)

A.The system log has a proprietary format.

B.System logs must be sent to a remote device.

C.New system logs can be created and archived.

D.Most software processes create their own logs.

## **Correct Answers: C D**

11: In configuration mode you see the following prompt: [edit interfaces fe-1/1/1] user@router# Which command will take you to operational mode? A.end B.exit C.quit D.exit configuration-mode **Correct Answers: D** 

12: Which three options can be used with the load CLI command? (Choose three.) A.merge B.replace C.partial

D.complete E.override **Correct Answers: A B E** 

13: Click the Exhibit button.

In the exhibit, the protect-re filter is applied as an input filter on the lo0.0 interface and all possible services are enabled under [edit system services].

Which two methods can you use to access the router? (Choose two.)

```
[edit]
instructor@R2# show firewall
family inet {
    filter protect-re {
         term 1 {
              from {
                   protocol tcp;
                   destination-port ssh;
              \frac{1}{2}then accept;
         j.
         term 2 \{from {
                   protocol top;
                   destination-port http;
              \mathcal{F}then accept;
         đ
    И
\frac{1}{2}
```
A.FTP B.SSH C.Telnet D.J-Web **Correct Answers: B D** 

14: Which type of IGP should you use to achieve scalability in a large enterprise network? A.link-state protocol B.path-vector protocol C.Bellman-Ford protocol D.distance-vector protocol **Correct Answers: A** 

15: The J-Web application can install the JUNOS software from which two locations? (Choose two.) A.SDX B.local PC C.BSD shell D.remote host **Correct Answers: B D**